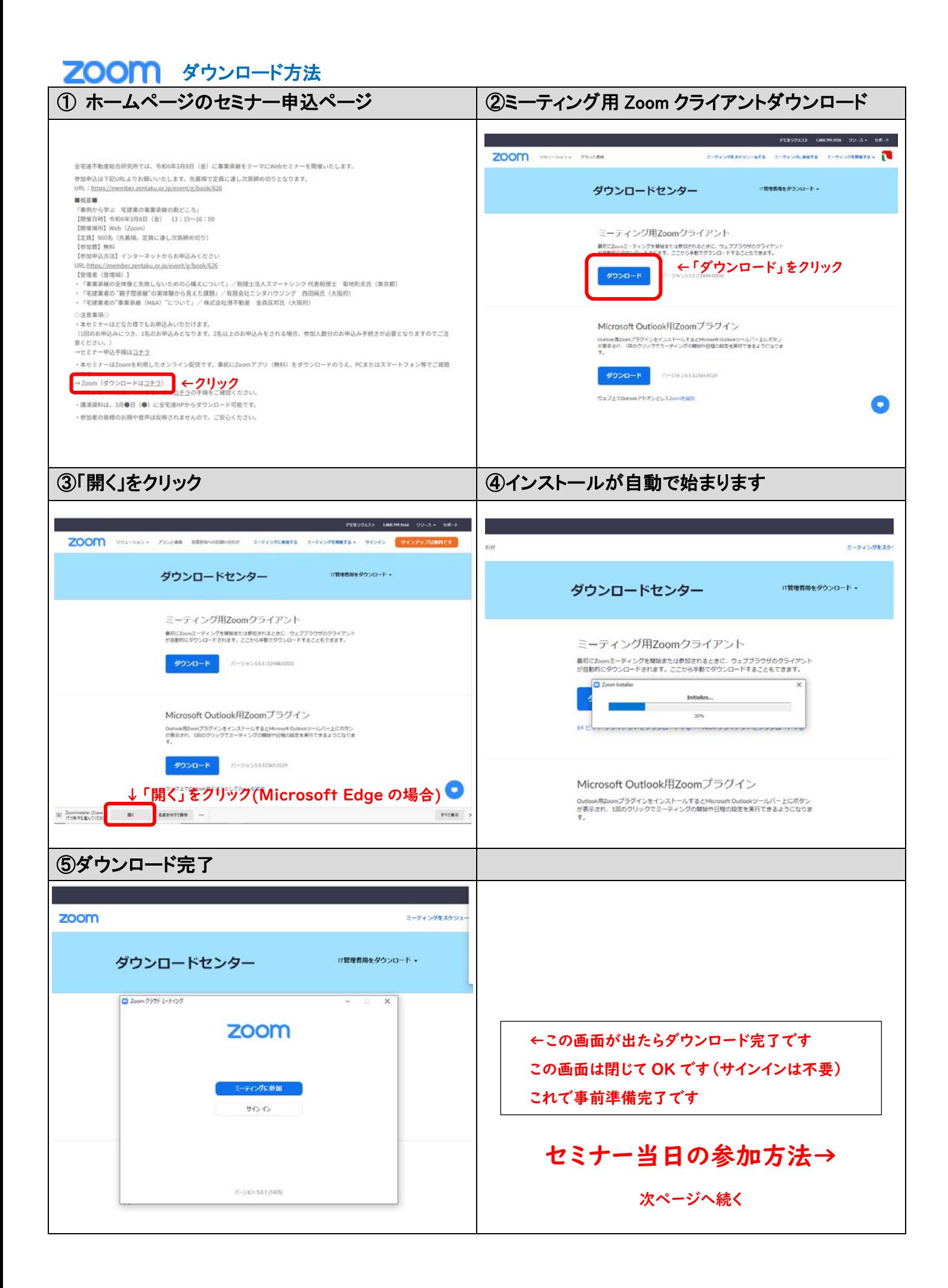

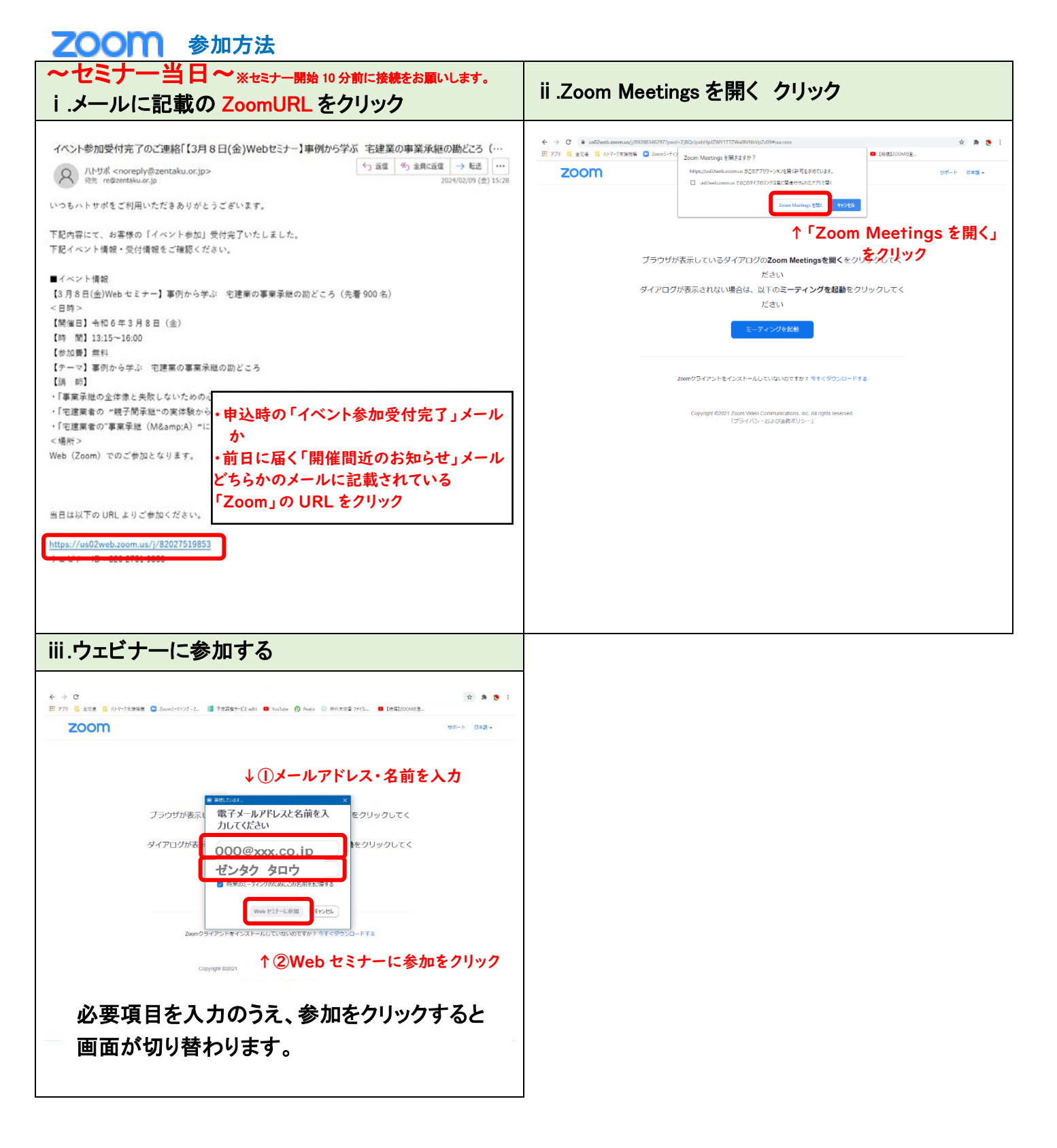

★パソコンの OS が最新バージョンでないとダウンロード・起動できない場合があります。

★参加者の皆様のお声やお顔は反映されませんので、ご安心ください。